# <span id="page-0-0"></span>Texture Examples

Lecture 29

Robb T. Koether

Hampden-Sydney College

Fri, Nov 15, 2019

Robb T. Koether (Hampden-Sydney College) [Texture Examples](#page-17-0) Fri, Nov 15, 2019 1/17

E

 $2Q$ 

 $\exists x \in \mathbb{R}$ 

4 . . . . <del>. .</del> . .

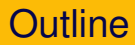

### 2 [Converting Textures to the DDS Format](#page-4-0)

#### 3 [Texture Coordinates](#page-6-0)

**[Textures and Meshes](#page-12-0)** 

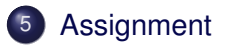

E

 $299$ 

ヨト イヨト

 $-4$ 

4 ロト 4 何 ト

# <span id="page-2-0"></span>**Outline**

# **[Finding Textures](#page-2-0)**

### 2 [Converting Textures to the DDS Format](#page-4-0)

#### **[Texture Coordinates](#page-6-0)**

**[Textures and Meshes](#page-12-0)** 

# **[Assignment](#page-16-0)**

E

 $299$ 

 $\exists x \in \mathbb{R}$ 

- There are many websites that offer free textures.
- One such website is <http://texturelib.com/>
- If a texture is seamless, then it can be repeated horizontally and vertically without showing the seams.
- Google "seamless textures" to find more.

# <span id="page-4-0"></span>2 [Converting Textures to the DDS Format](#page-4-0)

#### **[Texture Coordinates](#page-6-0)**

#### **[Textures and Meshes](#page-12-0)**

# **[Assignment](#page-16-0)**

E

 $299$ 

ヨト イヨト

4 . . . . <del>. .</del> . .

- **Textures come in many formats:**  $\log$ ,  $\log$ ,  $\log$ ,  $\log$ ,  $\log$ ,  $\log$ , etc.
- **•** The vglLoadTexture() function requires that the format be .dds.
- The website

<http://online-converting.com/image/convert2dds/> will convert graphics files from any standard format to the . dds format.

 $\equiv$ 

 $\Omega$ 

ミャイミャ

### <span id="page-6-0"></span>2 [Converting Textures to the DDS Format](#page-4-0)

### 3 [Texture Coordinates](#page-6-0)

**[Textures and Meshes](#page-12-0)** 

# **[Assignment](#page-16-0)**

E

 $299$ 

 $\exists x \in \mathbb{R}$ 

- The coordinate system for textures has two coordinates *s* and *t* (equivalent to *x* and *y*).
- $\bullet$  The corners of the texture are located at  $(0,0)$ ,  $(1,0)$ ,  $(1,1)$ , and  $(0, 1)$  (the unit square).
- However, in texture space, the basic texture is tiled throughout the plane.
- For example, the texture coordinates (5.2, 9.6) will reference the same texel as (0.2, 0.6).

 $\equiv$ 

- The coordinate system for textures has two coordinates *s* and *t* (equivalent to *x* and *y*).
- $\bullet$  The corners of the texture are located at  $(0,0)$ ,  $(1,0)$ ,  $(1,1)$ , and  $(0, 1)$  (the unit square).
- However, in texture space, the basic texture is tiled throughout the plane.
- For example, the texture coordinates (5.2, 9.6) will reference the same texel as (0.2, 0.6).
- This fact is quite handy.

B

- Suppose we want to paste a brickwall texture onto a rectangle representing the side of a building.
- Suppose further that the dimensions of the wall are 20 feet wide by 8 feet high, i.e., vertices at  $(0,0)$ ,  $(20,0)$ ,  $(20,8)$ , and  $(0,8)$ .
- Suppose further that the texture represents a 1 foot by 1 foot unit.
- Then we may use the coordinates of the vertices as the texture coordinates.

- Suppose, on the other hand, that the texture represents a 6 inch by 6 inch unit.
- Then we need to scale the vertex coordinates to produce the appropriate texture coordinates.
- What should the scale factor be?

#### A Textured Cylinder

```
uniform float tex_scale;
layout (location = 3) in vec2 vTexture;
out vec2 tex_coord;
tex_coord = tex_scale*vTexture;
```
- $\bullet$  I suggest that you create a uniform variable  $\tan$  scale.
- In the application program, assign to it the appropriate scale factor.
- $\bullet$  In the vertex shader, apply it to the value of  $vTexture$  before assigning to tex\_coord.

 $\Omega$ 

 $B \rightarrow A \rightarrow B \rightarrow A \rightarrow B$ 

### <span id="page-12-0"></span>2 [Converting Textures to the DDS Format](#page-4-0)

#### **[Texture Coordinates](#page-6-0)**

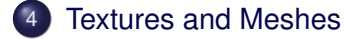

### **[Assignment](#page-16-0)**

B

 $\Omega$ 

化重氮化 医下

4 ロト 4 何 ト

- $\bullet$  I have written the TexMesh class, which is like the Mesh class except that it includes textures.
- $\bullet$  I will provide you with copies of  $t$ exmesh.h and  $t$ exmesh.cpp.
- The three create() functions have five additional parameters.
	- start\_tex\_s initial value of *s*.
	- end\_tex\_s final value of *s*.
	- $\bullet$  start tex  $t$  initial value of *t*.
	- $\bullet$  end tex  $t$  final value of *t*.
	- $\bullet$  GLuint  $tx$  texture object.

#### A Textured Cylinder

```
TexMesh pole;
pole.create(TEXMESH_CYLINDER,
   80, 0.0f, 2.0f*PI, // 0 <= s <= 2 pi
   1, 0.0f, 10.0f, // 10 units tall
   start tex s, end tex s,
   start tex t, end tex t,
   tx, // Texture object
   0.5f;
```
- Suppose that you want to create a pole 10 feet high with a diameter of 12 inches.
- What should be the ranges of the texture coordinates?

KEL KALLA BIKA BIKA BIKA ALA

#### A Textured Cylinder

```
TexMesh pole;
pole.create(TEXMESH_CYLINDER,
   80, 0.0f, 2.0f*PI, // 0 <= s <= 2 pi
   1, 0.0f, 10.0f, // 10 units tall
   0.0f, 2.0f, // 2 copies around
   0.0f, 10.0f, // 10 copies up
   Texture[woodTex], // Wooden pole
   0.5f);
```
- The range of the *s* parameter should equal the circumference of the cylinder.
- The range of *t* could be 0 to 1, or 0 to 2, or 0 to 3, and so on, depending on the number of times you want the texture repeated.

 $\Omega$ 

イロト イ押 トイラト イラト・ラー

### <span id="page-16-0"></span>2 [Converting Textures to the DDS Format](#page-4-0)

#### **[Texture Coordinates](#page-6-0)**

**[Textures and Meshes](#page-12-0)** 

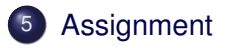

Þ

 $\Omega$ 

ヨト イヨト

 $\mathcal{A}$  .

4 ロト 4 何 ト

#### <span id="page-17-0"></span>Homework

- Read pages 259 263: Texture Mapping & Basic Texture Types
- Read pages 270 277: Texture Formats

B

 $\Omega$ 

 $\mathcal{A} \ \overline{\mathcal{B}} \ \ \mathcal{B} \ \ \mathcal{A} \ \ \overline{\mathcal{B}} \ \ \mathcal{B}$ 

4 D.E.  $\leftarrow$   $\leftarrow$   $\leftarrow$